# **Mauro Brum Monteiro Junior**

# $\pmb{\times}$

[exercicio\\_1.txt](http://ecor.ib.usp.br/lib/exe/fetch.php?media=bie5782:01_curso_atual:alunos:trabalho_final:maurobrumjr:exercicio_1.txt) [exercicio\\_2\\_funcoes\\_matematicas.txt](http://ecor.ib.usp.br/lib/exe/fetch.php?media=bie5782:01_curso_atual:alunos:trabalho_final:maurobrumjr:exercicio_2_funcoes_matematicas.txt) [exercicio\\_3.txt](http://ecor.ib.usp.br/lib/exe/fetch.php?media=bie5782:01_curso_atual:alunos:trabalho_final:maurobrumjr:exercicio_3.txt) [exercicio\\_4.txt](http://ecor.ib.usp.br/lib/exe/fetch.php?media=bie5782:01_curso_atual:alunos:trabalho_final:maurobrumjr:exercicio_4.txt) [exercicios5.txt](http://ecor.ib.usp.br/lib/exe/fetch.php?media=bie5782:01_curso_atual:alunos:trabalho_final:maurobrumjr:exercicios5.txt) [exercicio6.txt](http://ecor.ib.usp.br/lib/exe/fetch.php?media=bie5782:01_curso_atual:alunos:trabalho_final:maurobrumjr:exercicio6.txt) [exercicio7.txt](http://ecor.ib.usp.br/lib/exe/fetch.php?media=bie5782:01_curso_atual:alunos:trabalho_final:maurobrumjr:exercicio7.txt) [exercicio9.txt](http://ecor.ib.usp.br/lib/exe/fetch.php?media=bie5782:01_curso_atual:alunos:trabalho_final:maurobrumjr:exercicio9.txt)

Curso Doutorado em Ecologia pela Universidade Estadual de Campinas (2013-2017)

Linha de Pesquisa: Ecofisiologia de Plantas, Estratégias de Uso de Água e Carbono, Ecologia de Comunidades

**Proposta A:** A curva pressão-volume é uma técnica utilizada com fins diagnósticos para descrever as propriedades hídricas de folhas em pesquisas ecofisiológicas e agronômicas [**1**]. Consiste na relação existente entre o inverso do potencial hídrico foliar Ψ plotados em função da perda relativa de água da folha (100-CRA) como exemplificado na figura 1. Por meio dessa curva é possível obter os seguintes parâmetros: o Ponto de Perda de Turgor (**∏ppt**) que indica o potencial hídrico em que as células da folha se tornam flácidas e o Potencial Osmótico (**∏o**) que indica a concentração de solutos nas células foliares. Com isso, nessa proposta pretendo criar uma função que opera dois vetores numéricos de dados do potencial hídrico foliar  $\Psi$  e a perda relativa de água da folha (100-CRA). A função deverá retornar a curva de pressão volume como indicado na figura 1. Além disso, retornará uma tabela contendo os valores dos parâmetros anteriormente citados.

#### $\pmb{\times}$

Figura 1 – Curva pressão volume da referência 1.

Referência: [1] Bartlett et al., 2012. The determinants of leaf turgor loss point and prediction of drought tolerance of species and biomes: a global meta-analysis. Ecology Letters, doi: 10.1111/j.1461-0248.2012.01751.x

**Proposta B**: A linha meteórica de água formada pela relação existente entre o fracionamento da composição isotópica de ²H e 18O das moléculas de água da precipitação de um determinado local é uma ferramenta importante para traçar os ciclos hidrológicos de uma determinada região. Para isso, primeiro foi definido a linha meteórica global (GMWL) pelo geoquímico Harmon Graig que estabeleceu a relação linear média entre composição isotópica de ²H e 18O das moléculas de água das fontes de água terrestre natural expressa pela relação global:

δ²H=8\* δ18O+10 (‰) .:equação 1

Após coletar amostras de água da chuva de diferentes eventos de precipitação ao longo das estações do ano é possível obter a linha meteórica de um determinado local (LMWL). Devido à diferentes eventos de fracionamento cinético desde a origem da chuva até o local de estudo, há uma diferença na linha meteórica local em relação a linha meteórica global. A partir dessas diferenças é possível compreender diversos parâmetros que influenciam na formação da massa de ar que origina a precipitação local como descrito na figura 1.

Deste modo, o objetivo da realização dessa função é para a manipulação de dois vetores que contêm dados numéricos da composição isotópica de ²H e 18O das moléculas de água da precipitação de um local. A função no R retornaria um gráfico de comparação entre a linha meteórica local e a global

Last update:<br>2020/08/12 <sup>05\_</sup>curso\_antigo:r2014:alunos:trabalho\_final:maurobrumjr:start http://ecor.ib.usp.br/doku.php?id=05\_curso\_antigo:r2014:alunos:trabalho\_final:maurobrumjr:start 06:04

como exemplificado na figura 1. Também, a função retornaria uma tabela contendo informações da precipitação local baseado nas diferenças do coeficiente angular entre a reta local e a reta global e do excesso de ²H e 18O. Por exemplo, em ambientes áridos o ângulo inclinação da reta local é muito menor que 8. Além disso, é possível dizer se a massa de ar que originou a precipitação é quente ou fria pela comparação do excesso de deutério, ou seja, se a maior parte dos eventos de precipitação forem muito ou pouco enriquecidas em ²H e 18O. Os limites para definição de cada característica são dados na literatura.

#### $\pmb{\times}$

Figura 1. Linha meteórica global e linha meteórica local obtidas pela relação existente entre a composição isotópica de ²H e 18O da água da precipitação.

Referência: Thatcher, L. L. (2013) Water Tracing in the Hydrologic Cycle, in Isotope Techniques in the Hydrologic Cycle (ed G. E. Stout), American Geophysical Union, Washington, D. C.. doi: 10.1029/GM011p0097

### **Comentários**

Mauro, achei a sua proposta A bacana, mas talvez muito simples. Não entendo desse assunto, mas pela figura me pareceu que os parâmetros são calculados com base em duas curvas, não? Dependendo da dificuldade em calcular esses parâmetros, talvez seja interessante fazer a função. Se for trivial, daí a sua função consiste em operar dois vetores para calcular um valor e plotá-los um contra o outro.

Gostei mais da sua proposta B. Acho que é possível criar um gráfico legal e explorar as diferenças entre as duas curvas. Além de definir as características da precipitação local com base nos limites presentes na literatura, será que faz sentido fazer um teste estatístico para comparar a inclinação e o intercepto das duas retas? Se fizer isto, pense em como vai fornecer os resultados da função (data frame e resultados do teste).

— [Lucas Medeiros](mailto:lucaspdmedeiros@gmail.com)

#### Prezado Lucas Medeiros.

Muito obrigado por sua consideração. Venho argumentar a favor da proposta A. Embora eu a tenha descrito de modo muito simples, essa função gera muito mais resultados que os citados na proposta inicial. Gostaria que você considerasse ver o arquivo anexado. Essa planilha de Excel demonstra todos os possíveis dados que podem ser obtidos apenas com o ajuste dessa curva. Meu objetivo seria gerar um data frame com esses resultados e gerar a figura da curva como mostra na figura 1 da proposta A. Além disso, em nosso laboratório essa curva é muito utilizada por diversos estudantes e assim acredito que após o curso essa função seria bem utilizada pelos estudantes.

# **Novos Comentários**

Olá Mauro. Bom, me parece que essa análise é algo rotineiro para vc e que essa função vai facilitar a vida de muita gente, então siga com esta proposta! Peço que vc reescreva a sua proposta A aqui embaixo em um novo tópico "Proposta A corrigida". Tente deixar mais claro como vc vai operar os dois vetores de entrada para obter os parâmetros finais, isto é, especifique o que a sua função vai fazer, passo a passo. Mas, faça de forma breve. Também deixe claro qual será o conteúdo do data frame que vc irá fornecer como output. Diga também quais serão os argumentos da sua função (tudo bem incluir ou tirar argumentos depois se quiser). O que vc acha de o usuário poder escolher, por meio dos argumentos, quais parâmetros a função irá calcular? Organizar as coisas dessa forma vai te ajudar bastante a construir a função.

— [Lucas Medeiros](mailto:lucaspdmedeiros@gmail.com)

## **Proposta A Reconsiderada**

A curva pressão-volume é uma técnica utilizada com fins diagnósticos para descrever as propriedades hídricas de folhas em pesquisas ecofisiológicas e agronômicas [1]. Consiste na relação existente entre o inverso do potencial hídrico foliar Ѱ plotados em função da perda relativa de água da folha (100- CRA) como exemplificado na figura 1. Para construir essa curva, o pesquisador precisa medir o Potencial Hídrico foliar (Ѱf) usando uma bomba de pressão (ou bomba de Scholander), a massa da folha a medida que ela vai perdendo água por meio de uma balança de precisão e a massa seca da folha após a desidratação total da folha em estufa térmica.

 $\pmb{\times}$ 

Figura 1 – Curva pressão volume da referência 1.

Com essa curva é possível obter pelo menos 16 parâmetros ecofisiológicos importantes para compreender estratégias hidráulicas das plantas. Dentre elas, o Ponto de Perda de Turgor (∏ppt) que indica o potencial hídrico em que as células da folha se tornam flácidas, o Potencial Osmótico (∏o) que indica a concentração de solutos nas células foliares e o modulo de elasticidade foliar são vistos como parâmetros essenciais para entender relação da planta frente ao estresse hídrico, pois tem impactos que abrange desde a integridade estrutural das células, no metabolismo vegetal e na performance da planta como um todo [1;2].

Com isso, nessa proposta pretendo criar uma função irá operar os seguintes argumentos réplicas, isto é o vetor que indica as repetições de folhas medidas; potencial hídrico foliar, medido por meio de uma bomba de pressão; massa da folha, medida numa balança de precisão que relacionada ao

potencial hídrico medido; massa seca da folha, obtida após três dias em que a folha ficou secando em estufa. Um protocolo fundamentado para obter as medidas essenciais da curva estão descrito no link da página PrometheusWiki [3]. A função retornará como output uma curva estabelecida por parâmetros gráficos similar a figura 1 e um data.frame que retorna os 16 parâmetros chaves já calculados. Uma exemplificação dos cálculos que será realizado pela função está descrito na figura 1 e na tabela 1 dessa proposta.

Tabela 1. Retirada do artigo da referência 1.

 $\pmb{\times}$ 

Referências:

[1] Bartlett et al., 2012. The determinants of leaf turgor loss point and prediction of drought tolerance of species and biomes: a global meta-analysis. Ecology Letters, doi: 10.1111/j.1461-0248.2012.01751.x

[2] Tyree M.T., Hammell. 1972. The Measurement of the Turgor Pressure and the Water Relations of Plants by the Pressure-bomb. Journal of Experimental Botany, 23:267-282.

[3]

[http://prometheuswiki.publish.csiro.au/tiki-index.php?page=Leaf+pressure-volume+curve+parameter](http://prometheuswiki.publish.csiro.au/tiki-index.php?page=Leaf+pressure-volume+curve+parameters&highlight=pressure-volume%20curve) [s&highlight=pressure-volume%20curve](http://prometheuswiki.publish.csiro.au/tiki-index.php?page=Leaf+pressure-volume+curve+parameters&highlight=pressure-volume%20curve)

Função da Proposta A

```
#Proposta A
#pvcurve()
#A funçao calcula parâmetros derivados da curva de pressão volume foliar em
pesquisas ecofisiologicas
# e agronomicas. A entrada water.potential representa o vetor de um
data.frame com os valores de
# potencial hídrico. A entrada leaf.mass representa o vetor de um
data.frame com os valores de
# perda de massa foliar. A entrada leaf.dry.mass, representa um vetor que
representa a massa
# seca da folha de cada apos a finalizaçao das medidas. Nessa medidas o
usuario usa a mesma folha
# para fazer as medidas de potencial hídrico e concomitantemente a massa de
água da folha.
#Autor: Mauro Brum Monteiro Junior
#e-mail: maurobrumjr@gmail.com
#data: 18/05/2014
#Versão 1
```

```
pv.curve<-function(wp,lmass,ldmass)
{
  water.potential=wp
  leaf.mass=lmass
   leaf.dry.mass=ldmass
### Verifica classe de vetores, pois todos os vetores devem ser numericos.
if(!is.numeric(water.potential) & !is.integer(water.potential)){
   stop("Vetor 'water.potential' nao e 'numeric' ou
'integer'\n",call.=FALSE);
}
if(!is.numeric(leaf.mass) & !is.integer(leaf.mass)){
   stop("Vetor 'leaf.mass' nao e 'numeric' ou 'integer'\n",call.=FALSE);
}
if(!is.numeric(leaf.dry.mass) & !is.integer(leaf.dry.mass)){
   stop("Vetor 'leaf.dry.mass' nao e 'numeric' ou 'integer'\n",call.=FALSE)
}
### A funçao irá remover NA automaticamente.
qNA1<-length(water.potential)-length(na.omit(water.potential))
qNA2<-length(leaf.mass)-length(na.omit(leaf.mass))
qNA3<-length(leaf.dry.mass)-length(na.omit(leaf.dry.mass))
#para o calculo da quantidade de NA eu usei o comprimento de vetor menos o
comprimento do
#vetor gerado pela omissão de NA. A diferença e a quantidade de NA. Se a
diferença for diferente
#de zero é porque tem NA.
if(qNA1!=0)water.potential<-as.vector(na.exclude(water.potential))
   cat("\n\t Foi removido",qNA1,"NA´s no vetor water.potential\n
        \n\t Se foi removido o NA apenas da variável water.potential colocar
NA da linha
       \n\t respectiva da coluna leaf.mass e leaf.dry.mass do data.frame
original\n\n")}
if(qNA2!=0) leaf.mass<-as.vector(na.exclude(leaf.mass))
   cat("\n\t Foi removido",qNA2,"NA´s no vetor leaf.mass\n
        \n\t Se foi removido o NA apenas da variável leaf.mass colocar NA da
linha
        \n\t respectiva da coluna water.potential e e leaf.dry.mass do
data.frame original\n\n")}
if(gNA3!=0){
   leaf.dry.mass<-as.vector(na.exclude(leaf.dry.mass))
   cat("\n\t Foi removido",qNA3,"NA´s no vetor leaf.dry.mass\n
       \n\t Se foi removido o NA apenas da variável leaf.mass colocar NA da
linha
       \n\t respectiva da coluna water.potential e e leaf.mass do data.frame
original\nn")}
#Acima uma sequecia de comando usando a funcao if para remover NA se as
```

```
diferenças calculadas
#acima forem diferentes de 0.
if(qNA1==0 \& qNA2==0 \& qNA3==0){
   cat("\n\n\t Nenhum NA foi removido nos vetores\n\n\n")}
#Acima um comando para retornas a mensagem que nenhum NA foi removido quando
as diferenças calculadas
#acima forem iguais a 0.
### Calcular e criar um vetor com dados do conteúdo relativo de água
   ldm<-data.curve$leaf.dry.mass[1] #fixa um valor do vetor da massa seca
foliar (leaf.dry.mass)
#Calculo baseado na fórmula RWC=(massa folha-massa seca/massa turgida-massa
seca)*100
   rwc<-((leaf.mass-ldm)/(max(leaf.mass)-ldm))*100
#Calculo para determinar a perda de água relativa de água
  water.loss<- 100-rwc
#Calculo para determinar o inverso
   inverse.w.potential<- -1/water.potential
#Calculo da massa de água contida na folha
  w.mass<-leaf.mass-ldm
#Criando um data.frame com os vetores criado até o momento, pois o usuário
pode recuperar os data.frame
   data.curve<-data.frame(water.potential,leaf.mass, leaf.dry.mass,
                          inverse.w.potential, water.loss, rwc, w.mass)
###Parameter asymptotic exponential
#Estimadores A,B,C por meio de estimadores self.starting SSasymp(). Colsulte
pagina 675 Crawley, 2007.
   modelo<-nls(inverse.w.potential~SSasymp(water.loss,a,b,c))
###Gráfico
   plot(inverse.w.potential~water.loss, data=data.curve, pch=20, main="blue
dot=Po red dot=TLP or PPT",
        cex.main=0.8)
  xv<-seq(min(water.loss), max(water.loss))
   yv<-predict(modelo, list(water.loss=xv))
   lines(xv,yv, col="red", lty=3, lwd=2 )
#acima criei um uma sequencia de valor xv para estimar y em funçao do modelo
#Usar o valor [a] do modelo encontrado anteriormente como o ponto em que a
curva começa a formar
  #uma reta para encontrar o PPT e calcular a equaçao da reta.
### Encontrar uma equaçao da reta. O objetivo é encontrar uma equaçao da
linear com os pontos que
# estão após o ponto de inflexão em que a curva comeca a virar uma reta.
Esse ponto é o ponto previsto
# como o ponto em que as celular da folha perde a pressão da parede celular.
Pp=0, depois desse ponto o
# componente mais importante do potencial hidrico da folha e o potencial
```
osmotico.

# O modelo nls gera os coeficiente a,b e c. O valor a é o resultado estimado do ponto de de assintota # e determinará o ponto de perda de turgor. coef.model<-coef(modelo) # Encontrar o desvio do valor a estimado pelo modelo nls pela funçao profile() get.sd<-profile(modelo) #o objeto é uma lista contendo 3 arquivos. Tenho interesse apenas no abjeto que está atribuido #a essa lista summary, isto é o desvio padrão do valor A o.summary<-attr(get.sd, "summary") o.parameter<-as.data.frame(o.summary[[11]]) sd.a<-o.parameter[1,2] #Somei o devido padrão ao coeficiente a para determinar o ponto de perdar de turgor do eixo Y. a.value<-as.vector(coef.model[1]+sd.a) #equivale ao ponto de assintota predito pelo modelo. #Encontra o valor de X predito pelo modelo de assintota exponencial #Tentei usar a funçao predic(). Mas ela não estimou o valor x no local correto da curva. Então #usei os valores de X estimado no na parte do gráfico (ver comando line()) para encontrar o valor x.. pred.x.y<-data.frame(xv,yv) table.xy<-pred.x.y[pred.x.y\$y<=a.value, c("xv","yv")] x.point<-table.xy[1,] x.value<-x.point\$xv #coloca um ponto vermelho no gráfico onde está localizado o ponto de perda de turgor PPT. points(x.value,a.value, pch=20, cex=2, col="Red") #Todos os calculos daqui para frente estao relacionados com os dados que estão antes e depois do PPT. #Dados abaixo do ponto de perda de turgor under.ppt<-data.curve[data.curve\$water.loss>=x.value, c("water.potential","leaf.mass","inverse.w.potential","rwc","water.loss", "w.mass")] #Acrecentarei os valores ppt previsto pelo modelo os valores x e y dos dados originais. #Isso foi feito para considerar os valores de ppt previsto na parte linear apos o PPT. w.lm.x<-c(x.value,under.ppt\$water.loss) iwp.lm.y<-c(a.value, under.ppt\$inverse.w.potential) #O intercepto representa o ponto em que o potencial osmotico esta hidrataçao máxima. Será usado para #definir um parametro Po. y.point<-as.vector(coef(lm(iwp.lm.y~w.lm.x))[1]) #representa o coeficiente angular da reta a.point<-as.vector(coef(lm(iwp.lm.y~w.lm.x))[2]) #mostra o ponto Po no gráfico.

Last update:<br>2020/08/12 <sup>05\_</sup>curso\_antigo:r2014:alunos:trabalho\_final:maurobrumjr:start http://ecor.ib.usp.br/doku.php?id=05\_curso\_antigo:r2014:alunos:trabalho\_final:maurobrumjr:start 06:04

```
points(0,y.point,pch=20,col="blue", cex=2)
#estabelce a linha predida pelo modelo linear.
abline(lm(iwp.lm.y~w.lm.x))
##############Calculos parametros derivados da curva###########
  ###potencial osmótico na hidrataçao máxima (MPa). O inverso do intercepto
y da relaçao linear.
   Po<-as.vector(-1/y.point)
   ###potencial de perda de turgor (MPa). O inverso do a valor determinado
pelo modelo nls
   PPT<-as.vector((-1/a.value))
  ###Calculo do potencial osmótico (MPa). Calculado
   data.curve$p.sol<-p.sol<-(-1/(y.point+a.point*data.curve$water.loss))
  ###Calculo do potencial de pressão (MPa)
   data.curve$p.press<-p.press<-(data.curve$water.potential)-
(data.curve$p.sol)
   ###Separar os valores que estão acima do PPT
   above.ppt<-data.curve[data.curve$water.loss<=x.value,
                         c("water.potential","leaf.mass","rwc","water.loss",
                            "inverse.w.potential","p.sol", "p.press",
"w.mass")]
  #PLATEAU EFFECT & ESTIMATION OF SATURATED WATER CONTENT (SWC)
  #Para estimar o conteudo saturado de água é necessário fazer uma modelo
linear da massa de água
   #em funçao do potencial hídrico. Usaremos os coeficentes dessa relaçao em
outros parâmetros.
   wm.wp<-lm(w.mass~water.potential, data=above.ppt)
   b.wm.wp<-as.vector(coef(lm(w.mass~water.potential, data=above.ppt))[1])
   a.wm.wp<-as.vector(coef(lm(w.mass~water.potential, data=above.ppt))[2])
   #estimando a proporçao saturada de água baseada no intercepto da funçao
w.mass~water.potential
   #tanto para os valore acima e abaixo do PPT.
   above.ppt$swc.e<-above.ppt$w.mass/b.wm.wp
   under.ppt$swc.e<-under.ppt$w.mass/b.wm.wp
  ###Calculo do coeficiente de elásticidade (MPa)
  #Por definiçao o coeficiente de elasticidade é o slope da inclinaçao da
funçao entre
  #o potencial hídrico e o conteúdo saturado de água dos dados acima do
ponto de perda de turgor.
   elast<-as.vector(coef(lm(p.press~swc.e, data=above.ppt))[2])
  #retoma o coeficiente de elasticidade (MPa)
  ###Satured water contend (g/g). Calculado pelo intercepto da relaçao
  #linear funçao w.mass~water.potential
  SatWcontent<-as.vector(b.wm.wp/ldm)
  ###Fraçao simplástica de água: quantidade de água no citoplásma (g)
   SympWFrac<-as.vector((((-y.point)/a.point)/100)*y.point)
  ###RWCppt: Conteudo relativo de água no PPT (%)
  RWCtlp<-(under.ppt$swc.e[1])*100
  ###Capacitancia antes do ponto de perda de turgor.
```

```
 #Corresponde ao coeficiente angular da relaçao swc.e~water.potential
abaixo do ponto de perda
  #de turgor (1/MPa)
  Cft<-as.vector(coef(lm(swc.e~water.potential, data=above.ppt))[2])
  ###Capacitancia depois do ponto de perda de turgor (1/MPa)
   Ct<-as.vector(coef(lm(swc.e~water.potential,data=under.ppt))[2])
  ###Capacitancia absoluta (mol/kg.MPa).
  Cabs<-as.vector(Cft*SatWcontent/18*1000)
  #ps: 1 mol de H2O = 18 g
  ###Water extracted between full turgor and turgor loss point (mol/kg)
  Wt<-(SatWcontent*(1-RWCtlp/100))/18*1000
  ###Water extracted between gravitational potential and turgor loss point
  Wgt<-((a.wm.wp*(-0.01)*ldm+b.wm.wp)-(RWCtlp/100*b.wm.wp))/ldm/18*1000
  ###Concentraçao de solutos osmóticamente ativos
  Ns<-((SympWFrac*Po/(8.314462*294.26))*-1000
  ###Gerando o data.frame
   par.pvcurve<-c("Po","PPT", "elast", "SatWcontent", "SympWFrac",
                  "RWCppt","Cft","Ct","Cabs","Wt","Wgt", "Ns")
   res.pvcurve<-
round(c(Po,PPT,elast,SatWcontent,SympWFrac,RWCtlp,Cft,Ct,Cabs,Wt,Wgt,Ns),4)
  unidade<-c("MPa","MPa","MPa","g/g","g","%","1/MPa","1/MPa",
              "mol/kg.MPa","mol/kg", "mol/kg","osmol*1000")
   result.1<-data.frame(par.pvcurve,res.pvcurve,unidade)
   return(result.1)
}
```
Página de Ajuda da Função Proposta A

 Página de Ajuda pvcurve() produced by package: nenhum Descrição:

A função realiza o ajuste da curva pressão volume (p-v) foliar e determina parâmetros funcionais a respeito de características hídricas da folha.

```
Uso:
```
pvcurve(wp, lmass, ldmass)

Argumentos:

 wp: vetor numérico com os dados de potencial hídrico foliar medidos na rotina de laboratório.

 lmass: vetor numérico com os dados de potencial hídrico da folha medidos na rotina de laboratório.

 ldmass: vetor numérico com valores da massa seca medida após a desidratação total da folha avaliada.

Detalhes:

A função calcula parâmetros derivados da curva de pressão volume (p-v)

Last<br>undate: update:<br>2020/08/12 <sup>05\_</sup>curso\_antigo:r2014:alunos:trabalho\_final:maurobrumjr:start http://ecor.ib.usp.br/doku.php?id=05\_curso\_antigo:r2014:alunos:trabalho\_final:maurobrumjr:start 06:04

foliar em pesquisas ecofisiológicas e agronômicas. O potencial hídrico (wp) e a massa fresca (lmass) da folha são medidos concomitantemente e atribuídas nas linhas da tabela original. O vetor de massa seca deve ser apresentado com repetições do valor em todas as linhas concomitante às medidas de potencial hídrico e massa fresca.

Os dados nos três vetores deverão ser numéricos e inteiros, caso não forem a função retornará uma mensagem de erro. Valores faltantes (NA) serão removidos automaticamente se as três linhas da tabela original conter NA. A função retornará uma mensagem de erro se apenas uma variável conter NA na linha da tabela original.

A função calcula um vetor da massa de água (wmass) da folha para cada medida lmass, e o conteúdo relativo de água (CRW) de água com base no vetor de ldmass. Calcula um vetor de perda relativa de água (water.loss) e calcula um vetor com o inverso do potencial hídrico (inverse.w.potential). Também calcula um vetor do Potencial osmótico (Psol) que estima a concentração de solutos e o Potencial de Pressão (Ppress) que reflete a pressão hidrostática da parede celular. Esses valores calculados são utilizados para dar continuidade a função.

O ajuste da curva é baseada na relação existente entre o inverso do potencial hídrico em função da perda relativa de água, derivada de uma regressão não linear com padrão assintótico exponencial descrito pela função y=a-bexp(-cx). O valor "a" representa o ponto de assíntota do eixo y em que a curva começa a ficar paralela ao eixo x. Esse ponto estimado representa o ponto de perda de turgor (PPT) da folha e é calculado pelo inverso do coeficiente "a" (em MPa). A partir desse ponto a função divide os dados entre os que estão acima e abaixo do PPT.

A função calcula um vetor com um novo conteúdo relativo de água (SWCe) dividindo cada valor de lmass pelo o coeficiente "b" do modelo linear entre wmass em função do wp com os dados acima do PPT. O SWCe é calculado para os dados que estão acima e para os que estão abaixo do PPT.

O Potencial osmótico de saturação máxima (Po, em MPa) é o inverso do intercepto "b" da relação linear inverse.w.potential e water.loss dos pontos abaixo o PPT.

O coeficiente de elasticidade (elast) é o coeficiente "a" obtido por meio da relação linear existente entre o Press e o SWCe de água dos pontos antes do PPT.

SatWcontent (g/g) é o conteúdo saturado de água que é a divisão do intercepto "b" do modelo linear entre a wmass em função

do wp dos dados acima do PPT pela ldmass.

SympWfraction (g) é quantidade de água no citoplasma calculada levando em conta os coeficientes "b" e "a" do modelo linear do inverse.w.potential e water.loss dos pontos abaixo o PPT. Também leva em conta o coeficiente "b" do modelo linear entre a wmass em função do wp com os dados acima do PPT (b2). De acordo com a seguinte equação:

Eq1. SympWFrac= $((-b/a)/100)*b2$ 

Cft (1/MPa) é a capacitância antes do PPT é o coeficiente "a" do modelo linear entre o vetor de SWCe em função do wp considerando os valores acima do PPT.

RWCppt (%) é o valor do conteúdo relativo de água no PPT.

Ct(1/Mpa) é a capacitância depois PPT que é coeficiente "a" do modelo linear entre o vetor de SWCe em função do wp considerando todos os dados abaixo do PPT.

Cabs (mol/kg.Mpa) é a capacitância absoluta calculada considerando o Cft e o SatWcontent aplicado a seguinte equação:

Eq2. Cabs=(SatWcontent\*(1-RWCtlp/100))/18\*1000), sendo 1 mol de H2O = 18g e 1000 para unidade ser em kg.

Wt (mol/kg) é a quantidade de água extraída entre o turgor máximo da folha e o PPT. É calculada considerando o SatWcontent e o RWCppt.

Eq3.  $WT=$  (SatWcontent\*(1-RWCtlp/100))/18\*1000, sendo 1 mol de H2O = 18g e 1000 para unidade ser em kg.

Wgt (mol/kg) é a quantidade de água extraída entre o potencial gravitacional e o PPT calculada considerando os coeficientes "a" e "b" do modelo linear de wmass em função do wp com os dados acima do PPT, a ldmass e o RWCppt.

Eq4. Wgt=((a\*(-0.01)\*ldmass+b)-(RWCppt/100\*b))/ldmass/18\*1000, sendo 1 mol de H2O = 18g e 1000 para unidade ser em kg.

Ns (osmol\*1000) é a quantidade de solutos osmoticamente ativos do tecido foliar calculada considerando a SympWfraction e o Po.

Eq5. Ns=(SympWFrac\*Po/8.314462\*294.26)\*-1000

Valor:

A função pvcurve() retornará uma tabela contendo 12 parâmetros calculados e um gráfico com a curva p-v sendo o eixo y o inverso do potencial hídrico e o eixo x a perda relativa de água.

```
Precauções
     A função opera apenas uma folha por vez, sendo o usurário obrigado a
usar a função para cada folha para obter réplicas.
Autor:
Mauro Brum Monteiro Junior
Doutorando em Ecologia, Universidade Estadual de Campinas
Referências
[1] Bartlett et al., 2012. The determinants of leaf turgor loss point and
prediction of drought tolerance of species and biomes: a
global meta-analysis. Ecology Letters, doi: 10.1111/j.1461-0248.2012.01751.x
(Ver também material suplementar)
[2] Tyree M.T., Hammell. 1972. The Measurement of the Turgor Pressure and
the Water Relations of Plants by the Pressure-bomb.
Journal of Experimental Botany, 23:267-282.
[3]http://prometheuswiki.publish.csiro.au/tiki-index.php?page=Leaf+pressure-
volume+curve+parameters&highlight=pressure-volume%20curve
Exemplos
#Folha de Araucaria angustifolia
wp<-c(-0.19, -0.28, -0.47, -0.58, -0.64, -0.66, -0.66, -0.70, -0.84, -0.99,
-1.20, -1.23, - 1.24, -1.38, -1.51, -1.75, -1.87)
lmass<- c(0.0615, 0.0612, 0.0611, 0.0609, 0.0608, 0.0607, 0.0605, 0.0603,
0.0601, 0.0599, 0.0598, 0.0589, 0.0582, 0.0559, 0.0551)
ldmass<-c(0.0173, 0.0173, 0.0173, 0.0173, 0.0173, 0.0173, 0.0173, 0.0173,
0.0173, 0.0173, 0.0173, 0.0173, 0.0173, 0.0173, 0.0173)
#Folha de Araucaria angustifólia (teste para NA em todas variáveis)
wp<-c(-0.19, NA, -0.47, -0.58, -0.64, -0.66, -0.66, -0.70, -0.84, -0.99,
-1.20, -1.23, - 1.24, -1.38, -1.51, -1.75, -1.87)
lmass<- c(0.0615, NA, 0.0611, 0.0609, 0.0608, 0.0607, 0.0605, 0.0603,
0.0601, 0.0599, 0.0598, 0.0589, 0.0582, 0.0559, 0.0551)
ldmass<-c(0.0173, NA, 0.0173, 0.0173, 0.0173, 0.0173, 0.0173, 0.0173,
0.0173, 0.0173, 0.0173, 0.0173, 0.0173, 0.0173, 0.0173)
#Folha de Araucaria angustifólia (teste para NA em apenas uma variável)
wp<-c(-0.19, NA, -0.47, -0.58, -0.64, -0.66, -0.66, -0.70, -0.84, -0.99,
-1.20, -1.23, - 1.24, -1.38, -1.51, -1.75, -1.87)
lmass<- c(0.0615, 0.0612, 0.0611, 0.0609, 0.0608, 0.0607, 0.0605, 0.0603,
0.0601, 0.0599, 0.0598, 0.0589, 0.0582, 0.0559, 0.0551)
ldmass<-c(0.0173, 0.0173, 0.0173, 0.0173, 0.0173, 0.0173, 0.0173, 0.0173,
0.0173, 0.0173, 0.0173, 0.0173, 0.0173, 0.0173, 0.0173)
#Folha de Esenbeckia leiocarpa
wp<c(-0.09, -0.1, -0.16, -0.17, -0.2, -0.23, -0.28, -0.31, -0.36, -0.4,
-0.47, -0.55, -0.65, -0.76, -1.08, -1.15, -1.22, -2.08, -2.5, -2.78, -2.96,
-3.12)
lmass<-c(-0.3026, 0.301, 0.3005, 0.2999, 0.2988, 0.2978, 0.2974, 0.2964,
0.2957, 0.2945, 0.2932,
 0.2924, 0.2911, 0.2898, 0.288, 0.2862, 0.2849, 0.265, 0.2467, 0.2332,
0.227, 0.2206)
```
ldmass<-c(0.0806, 0.0806, 0.0806, 0.0806, 0.0806, 0.0806, 0.0806, 0.0806, 0.0806, 0.0806, 0.0806, 0.0806, 0.0806, 0.0806, 0.0806, 0.0806, 0.0806, 0.0806, 0.0806, 0.0806, 0.0806, 0.0806)

[pagina\\_de\\_ajuda.txt](http://ecor.ib.usp.br/lib/exe/fetch.php?media=bie5782:01_curso_atual:alunos:trabalho_final:maurobrumjr:pagina_de_ajuda.txt) [funcaocurvapressaovolumefoliar.txt](http://ecor.ib.usp.br/lib/exe/fetch.php?media=bie5782:01_curso_atual:alunos:trabalho_final:maurobrumjr:funcaocurvapressaovolumefoliar.txt)

From: <http://ecor.ib.usp.br/> - **ecoR**

Permanent link: **[http://ecor.ib.usp.br/doku.php?id=05\\_curso\\_antigo:r2014:alunos:trabalho\\_final:maurobrumjr:start](http://ecor.ib.usp.br/doku.php?id=05_curso_antigo:r2014:alunos:trabalho_final:maurobrumjr:start)**

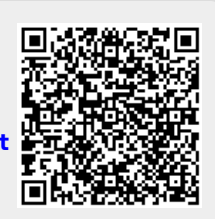

Last update: **2020/08/12 06:04**